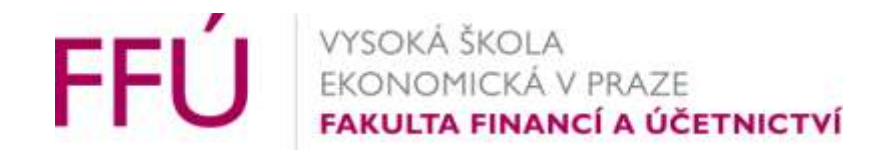

# Kurz - 1vf343 -

# Poučení z chyb a kritických poznámek oponentů absolventských prací se zaměřením na práci s daty

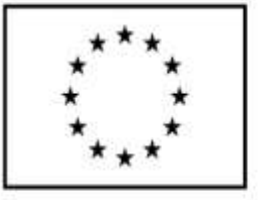

**EVROPSKÁ UNIE** Evropské strukturální a investiční fondy Operační program Výzkum, vývoj a vzdělávání

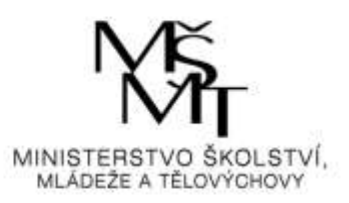

### Obsah

- Stylistika, pravopis
- Faktické chyby (co by se "daňařovi stát nemělo")
- Formální chyby
- Struktura textu

## Jak na pravopis…

- Akademická příručka českého jazyka, Academia, 2014
- Pravidla českého pravopisu, Academia (akademická příručka) / (rozšířené školní vydání)
- Internetová jazyková příručka http://prirucka.ujc.cas.cz
- Otázky a odpovědi: http://www.ujc.cas.cz/csn016910/
- Pozor –užitečný zdroj v knihovně VŠE:
	- eKnihy na VŠE: https://knihovna.vse.cz/zdroje/eknihy/ (ŠANDEROVÁ, Jadwiga. Jak číst a psát odborný text ve společenských vědách: několik zásad pro začátečníky)

Zdroj: Mach 2018

## Jak na pravopis… moderní nástroje…

- Užívejte dostupných technických vymožeností automatické kontroly pravopisu a gramatiky.
- Neopomeňte i kontrolu pravopisu ve Vašich cizojazyčných textech
	- Grammarly.com
	- Google nebo Bing překladače
	- Cambridge dictionary com

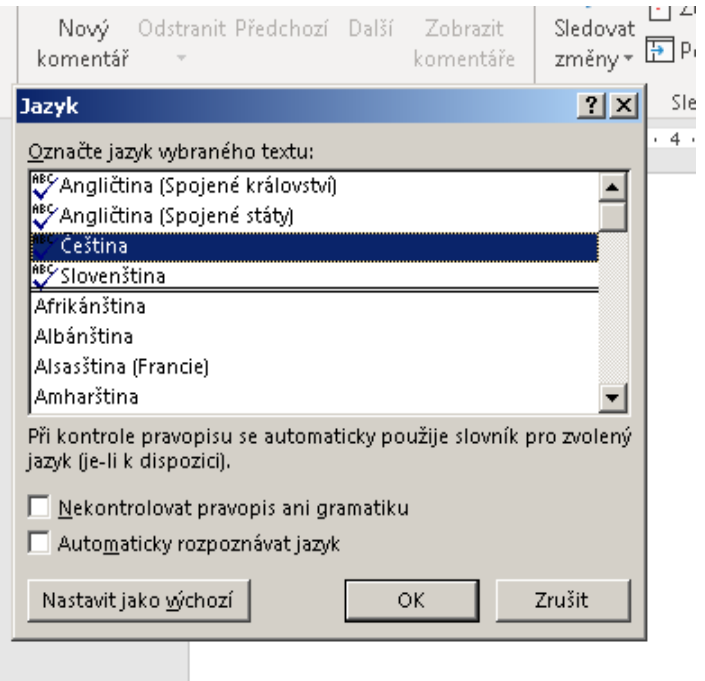

*Zdroj: Autor, Word*

## Jak uvádět…

**…** kalendářní data

Ve vědeckých textech spíše číselně (číselně-slovně doporučeno pro souvislý text, osobní nebo právní text, peněžní doklady).

Měsíc na stejném řádku, s tečkou a !!mezerou!!.

Rok nekrátit. Používat jednotně v celém textu.

1. 12. 1976; 28. 3. 1922 (alternativně 01-12-1974; 1976-12-01), pokud nebezpečí zmatení, ověřit (DD.MM.RRRR)

## Jak uvádět…

…výčet ve vědeckém textu?

a) nevětný charakter – začínají malým písmenem, ukončeno čárkou (dlouhé středníkem), poslední položka ukončena tečkou;

b) celé věty – začínají velkým písmenem, ukončují tečkou (povolen i předchozí způsob); c) větný i nevětný charakter položek (mix) – viz první způsob zápisu.

Jestliže jsou body nevětného charakteru, vizuálně odlišeny, nemusíme psát interpunkční znaménka na konci výčtu.

## Chybně určené odvodové povinnosti v analýzách daňového zatížení nebo zatížení práce

- V práci o incidenci penzijního systému v ČR se zaměřením na dopady reformy 2018/2019 nesprávně spočtené důchody…
- Doporučení Využívejte aktivní formuláře či jiné moderní pomůcky, které jsou dostupné. Penzijní dávky je možné počítat pomocí aktivního formuláře, ke stažení na
- https://www.cssz.cz/cz/duchodove-pojisteni/duchodova-kalkulacka/kalkulacka-proorientacni-vypocet-starobniho-duchodu.htm

## Ukázka důchodové kalkulačky

Úvodní strana » Důchodové pojištění » Důchodová kalkulačka »

### $\bullet$  a

### Kalkulačka pro orientační výpočet starobního důchodu

Česká správa sociálního zabezpečení připravila pro své klienty důchodovou kalkulačku pro orientační výpočet starobního důchodu. Na jednom místě si můžete sami spočítat orientační výši důchodu nebo stanovit Váš důchodový věk. Údaje o době pojištění, vyměřovacích základech dosažených v období od roku 1986 či vyloučených dobách, které je třeba do kalkulačky dosadit, najdete např. v: Informativní osobní list důchodového pojištění.

K dispozici je také **online důchodová kalkulačka na ePortálu ČSSZ**, která automaticky "načte" údaje evidované v ČSSZ na tzv. důchodovém kontě. Tato důchodová kalkulačka je na ePortálu ČSSZ přístupná pod službou "Informativní výpočet starobního důchodu" a využít ji mohou vlastníci datových schránek.

Součástí obou kalkulaček je také možnost provedení výpočtu do budoucna, a to až na dobu pěti let od aktuálního data (datum, kdy se výpočet provádí). Odhadovaná výše důchodu dle hodnot nastavených ČSSZ se zobrazí ve třech variantách (minimalistická, střední, optimistická). Případně můžete výpočet do budoucna provést na základě vlastního odhadu vývoje průměrné měsíční mzdy zaměstnance v národním hospodářství.

*Zdroj:* https://www.cssz.cz/web/cz/duchodova-kalkulacka

## Aktivní formulář důchodové kalkulačky

- Velmi solidní nástroj, umožňující detailní odhad budoucího starobního důchodu.
- Alternativní online aplikace na webu většinou neumožňují tak podrobné zadání, proto ani jejich výsledky nebudou srovnatelně přesné

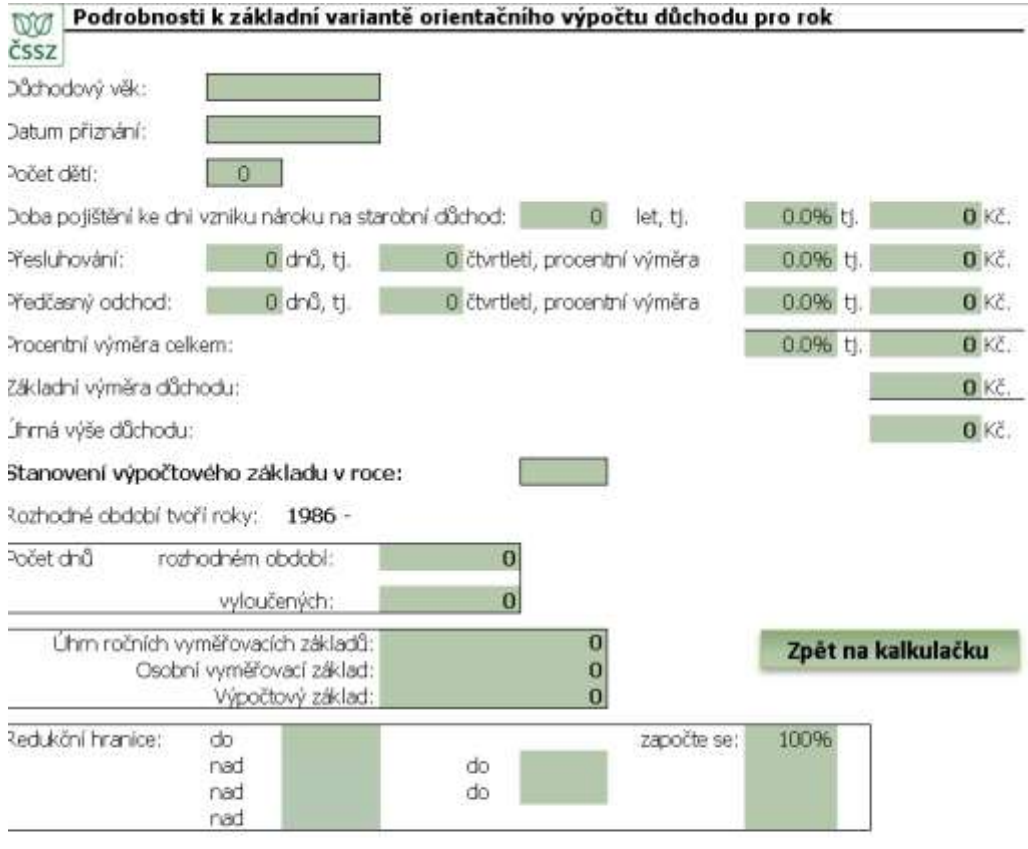

#### Do uvedených výpočtů nelze zasahovat.

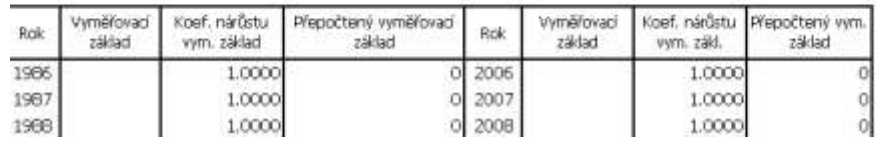

### *Zdroj:* https://www.cssz.cz/web/cz/duchodova-kalkulacka

## Chybně určené odvodové povinnosti v analýzách daňového zatížení nebo zatížení práce

- V práci o optimální volně nastavení pracovní aktivity (zaměstnání nebo podnikání) nesprávně spočtené daňové povinnosti (duplikující se sleva na manželku, nedoržen limit odpočtu na životní pojištění)
- Doporučení Využívejte aktivní formuláře připravené ministerstvem financí v rámci projektu MOJE DANĚ.
- http://adisspr.mfcr.cz/adistc/adis/idpr\_pub/dpr/uvod.faces

### Aktivní formuláře/aplikace pro většinu daňových povinností v ČR **DAŇOVÝ PORTÁL** OPUSTIT UZIVATEL :

- Oficiální, podpor
- Kontrola formálních náležitostí
- Možnost ukládá a nahrávání pracovních souborů

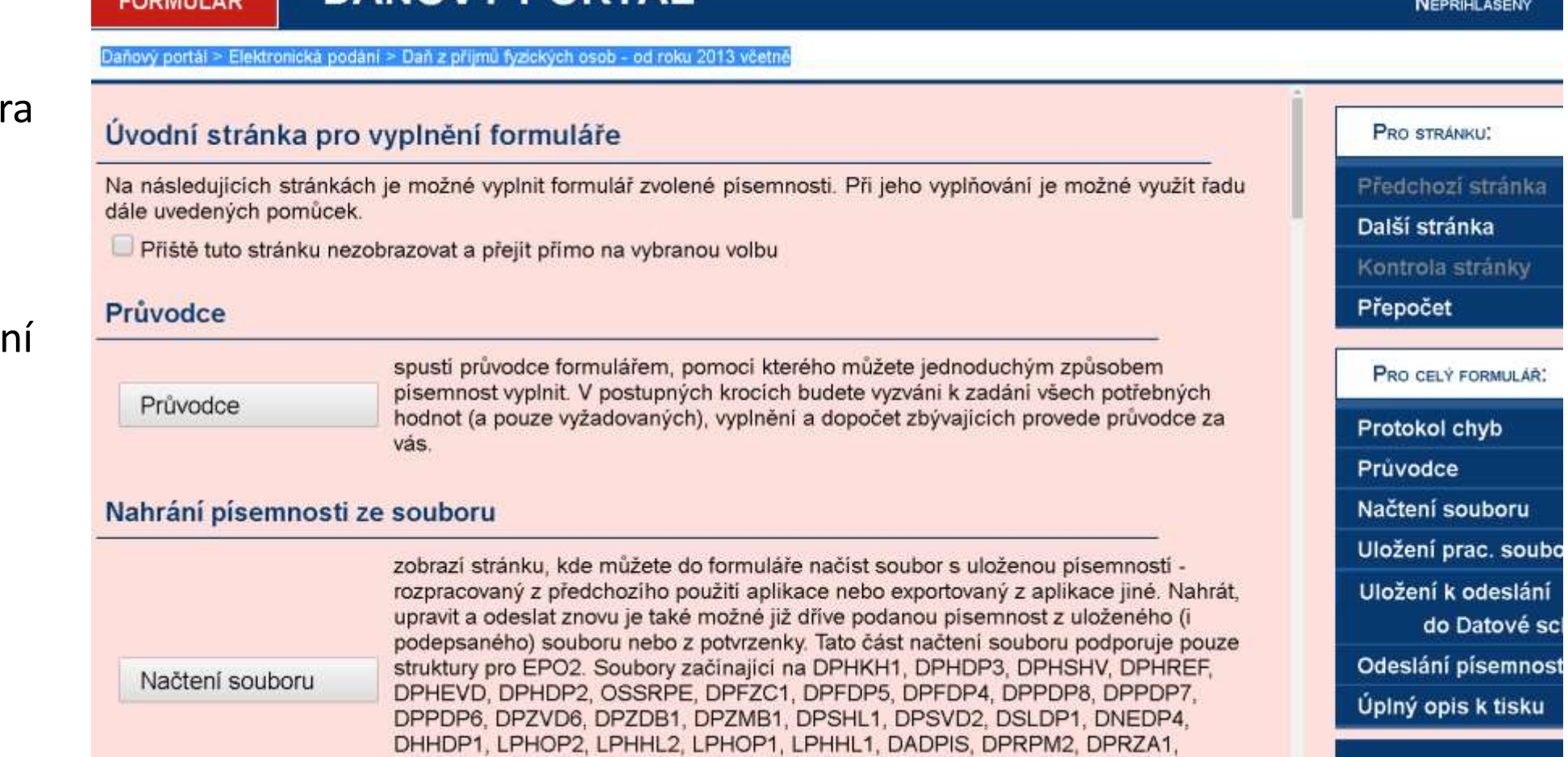

*Zdroj:* https://adisepo.mfcr.cz/adistc/adis/idpr\_epo/epo2/form/form\_uvod.faces?CPodani=NDzkPC1vyzEYGZR5%2Bv835bBJ&nov=1

## Náhled…

- Průvodce omezí rozsah zadávaných / požadovných dat
- Připraví na míru formulář

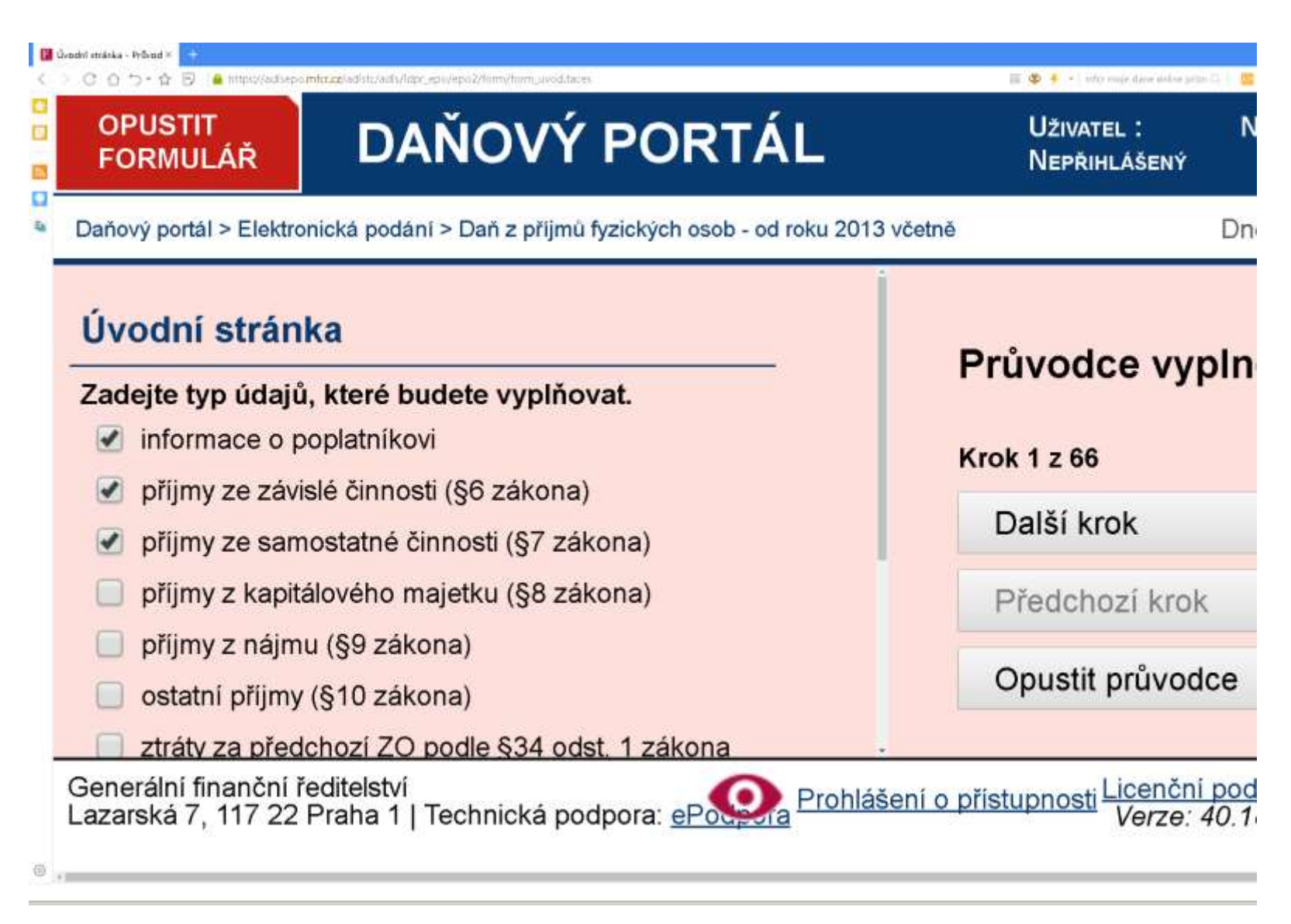

*Zdroj:* https://adisepo.mfcr.cz/adistc/adis/idpr\_epo/epo2/form/form\_uvod.faces

### Náhled - Protokol chyb

• Zevrubná kontrola formálních náležitostí podání

### Nalezené propustné chyby

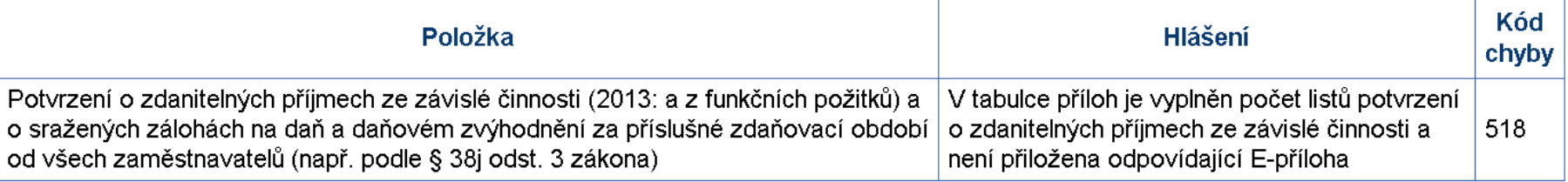

Klepnutím myší na řádek v tabulce chyb se vrátíte do formuláře na chybnou položku. Novou kontrolu celého souboru vyvoláte ve formuláři stisknutím tlačítka "Protokol chyb".

### Legenda:

### Kritická chyba

Jedná se o závažné chyby, které neumožní odeslání podání. V případě, že bude soubor s těmito chybami doručen příjemci (např. prostřednictvím datové schránky), bude odmítnut.

### Propustná chyba závažná

Jedná se o závažné chyby, které sice umožní odeslání podání, ale povedou u písemností v daňovém řízení ve většině případů k zahájení postupu k odstranění pochybností.

### Propustná chyba

Jedná se o drobné chyby případně upozornění na možné chyby, které umožní odeslání podání.

*Zdroj:* https://adisepo.mfcr.cz/adistc/adis/idpr\_epo/epo2/form/form\_zaver.faces

## Náhled – návodné tabulky pro určení..

### Výpočtová tabulka k §6

### • superhrubé mzdy

### • zisku pro zdanění

### • Formální kontrola správnosti zajištěna

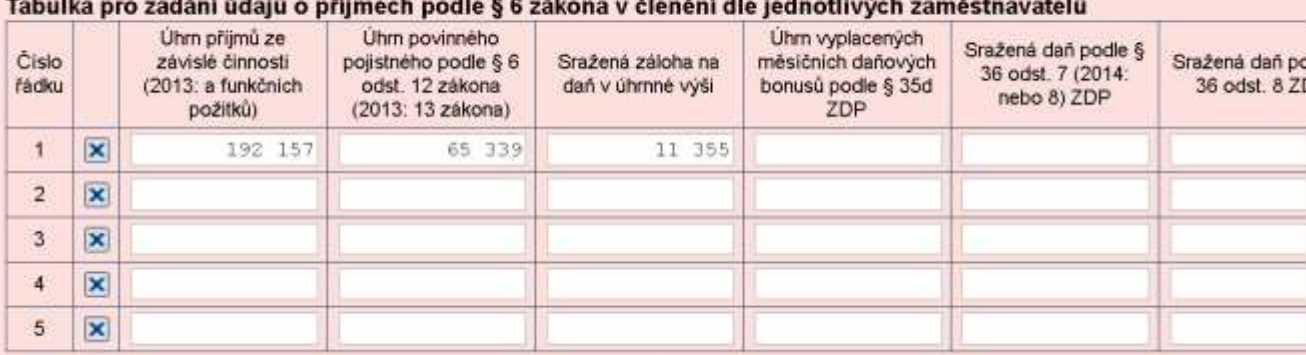

+ Přidat řádky

### Příloha 1

#### Výpočet dílčího základu daně z příjmů ze samostatné činnosti (§ 7 zákona)

1. Výpočet dílčího základu daně z příjmů ze samostatné činnosti (§ 7 zákona) Příjmy plynoucí ze zdrojů na území České republiky a příjmy plynoucí ze zdrojů v zahraničí

#### Vedu daňovou evidenci □

Vedu účetnictví □

Uplatňují výdaje procentem z příjmů Ø

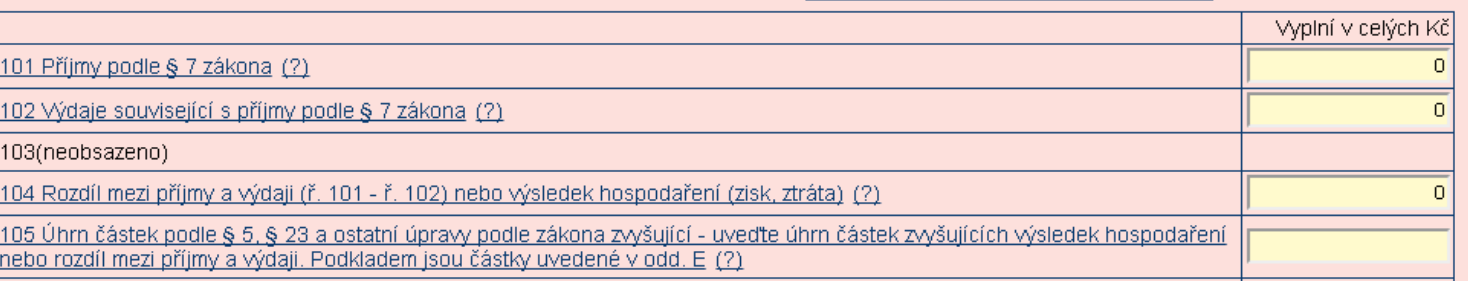

*Zdroj:* https://adisepo.mfcr.cz/adistc/adis/idpr\_epo/dpf/dp5/dpf\_oddil2.faces

## Automatická formální kontrolo limitů a komentář k dílčím položkám

• Kontrola vazeb jak na absolutní limity (v Kč), tak na relativní (% ze základu daně…)

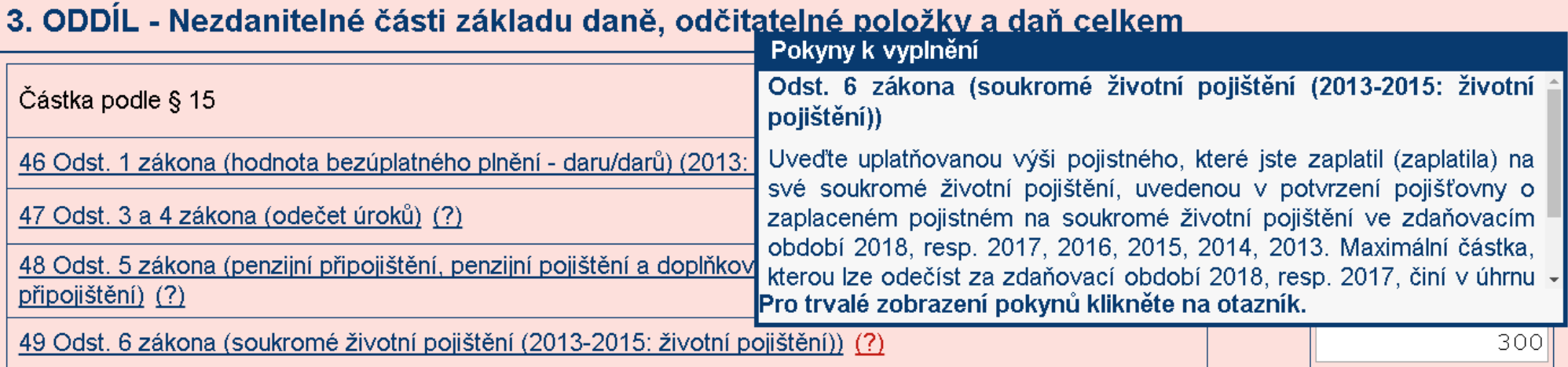

*Zdroj:* https://adisepo.mfcr.cz/adistc/adis/idpr\_epo/epo2/form/form\_uvod.faces

## Aktivní upozornění

- na nesoulad v datech…
- Pozor Někdy ne zcela přehledné "rolety"

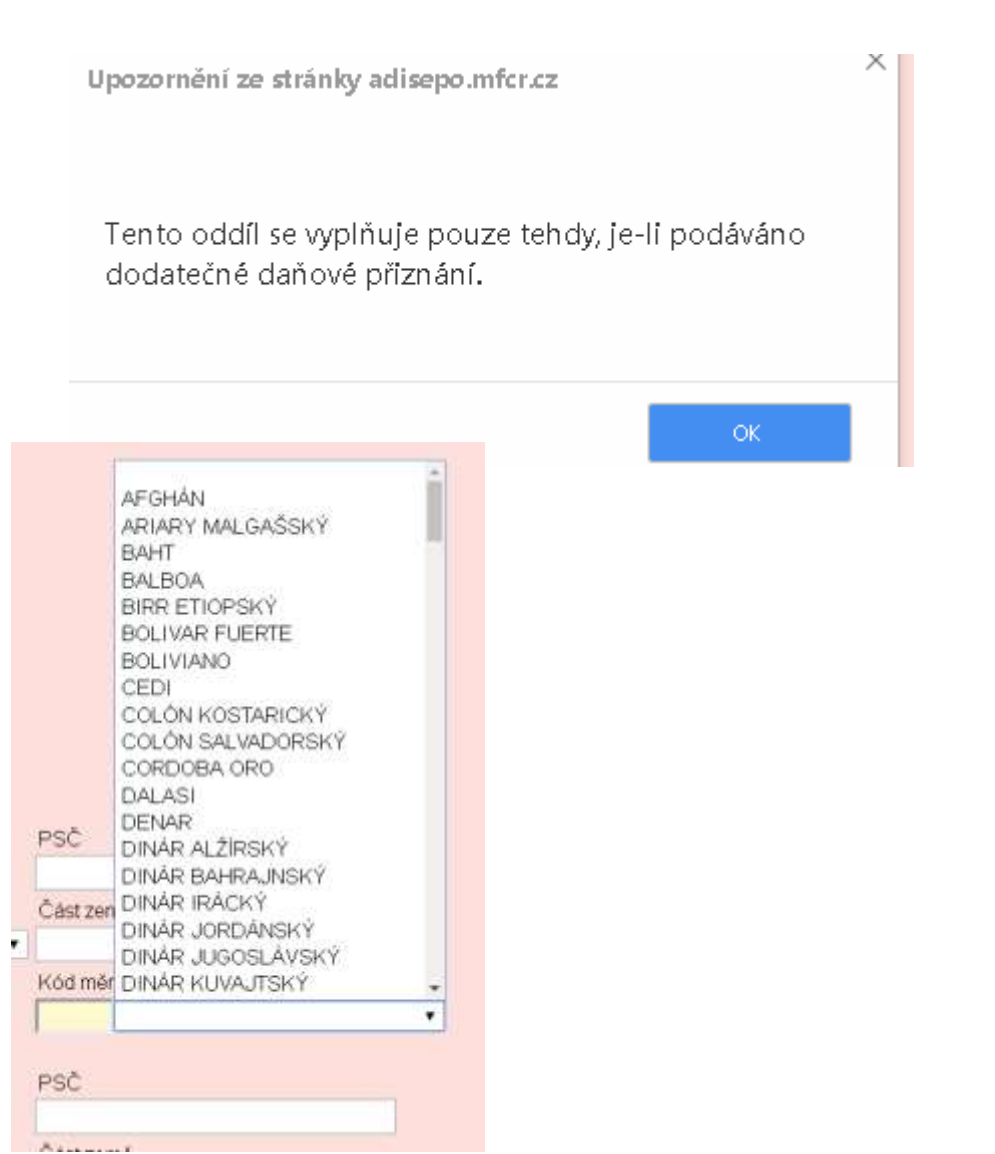

*Zdroj:* https://adisepo.mfcr.cz/adistc/adis/idpr\_epo/epo2/form/form\_uvod.faces

Málo odůvodněný předpoklad…

- **Idea:** Hlavní myšlenkou a cílem práce je analyzovat na základě výpočtu míry zdanění u jednotlivých forem činnosti, jaká forma je pro fyzickou osobu z hlediska daňové zátěže nejvýhodnější. Zmíněnou analýzu provedu jak v podmínkách České republiky, tak i sousedních států – Rakouska a Německa. Uvedené státy jsem zvolila hlavně proto, že jsou pro občany České republiky velmi atraktivní svými pracovními příležitostmi, a proto je vhodné zkoumat nejvhodnější formu činnosti na základě míry zdanění i v těchto státech.
- Doporučení…
	- Pozor, autor by neměl zapomínat, že sice... " jsou pro občany České republiky velmi atraktivní svými pracovními příležitostmi," ale i tak tam mohou být významné "transakční náklady" – znalost jazyka, dojíždění, a to by mělo být alespoň zmíněno, že si toho je autor vědom.

## Přehledné tabulky I

Není obecně nutné uvádět údaje, které jsou zřejmé z kontextu (sazba je v %), nebo které se často opakují, pak je vhodnější je uvést v popisu či v poznámce…

### Tabulka 2 - Sazby u jednotlivých druhů pojištění

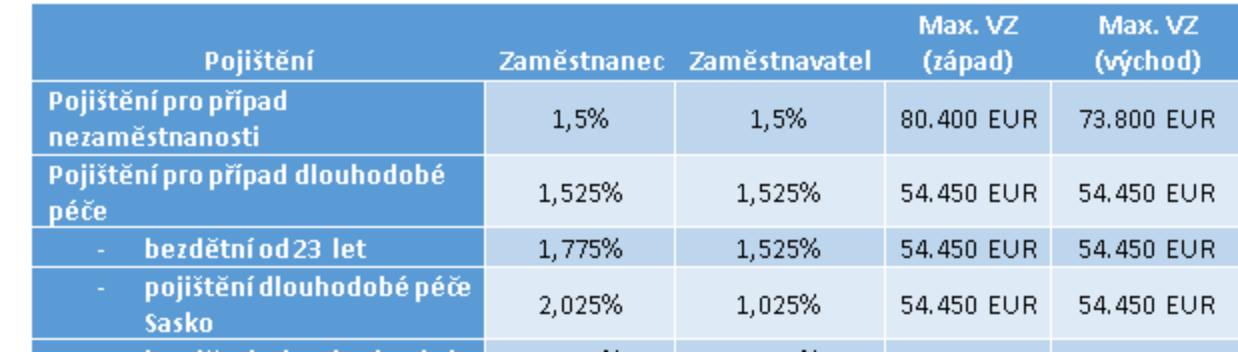

### Viz ukázka…

### $\Box$ Tabulka 2 - Sazby u jednotlivých druhů pojištění

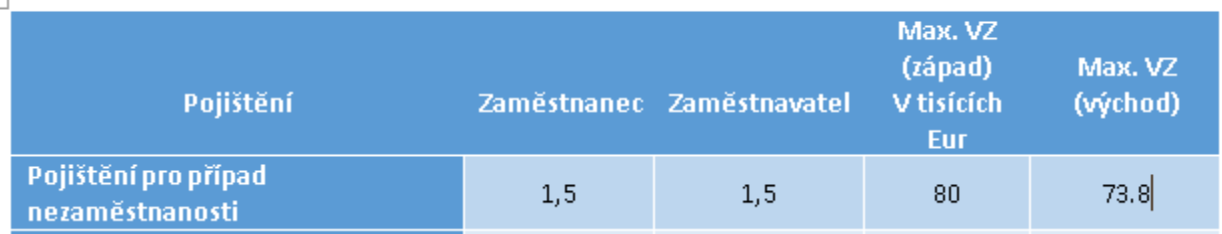

### *Zdroj: autor*

## Přehledné tabulky II

- Je opravdu nutné takto přesně uvádět počty
	- Ano pokud nominálně malé hodnoty, kdy změna o jednotku hraje významnou roli (ale to není tento příklad)
	- Ne v tomto případu by stačilo zaokrouhlit na tisíce… trend by zůstal odhalen…

| Druh živnosti | <b>Rok</b> |         |         |         |         |          |
|---------------|------------|---------|---------|---------|---------|----------|
|               | 2017       | 2016    | 2015    | 2014    | 2013    | 2012     |
| Koncesované   | 262 937    | 248 137 | 232 298 | 217926  | 143 084 | 119 989  |
| Vázané        | 299 786    | 360 637 | 346 865 | 331 165 | 314 764 | 296 256  |
| Remesiné      | 981317     | 964 650 | 948 230 | 935 552 | 915 777 | 900 714  |
| Volné         | 2 116 604  | 2072223 | 2028965 | 1991169 | 1947664 | 1908 413 |

Tabulka 1 - Počty živností za období 2012 - 2017 (fyzické i právnické osoby)

Zdroj: vlastní zpracování dle statistiky Ministerstva průmyslu a obchodu

## Přehledné tabulky III

• Zbytečné zaplevelování tabulky jednotkami (zde Kč)

### • Raději mimo do

- nadpisu titulku,
- poznámky pod tabulku
- nadposu sloupce

Tabulka 4 - Přehled nákladů na založení a vznik SRO

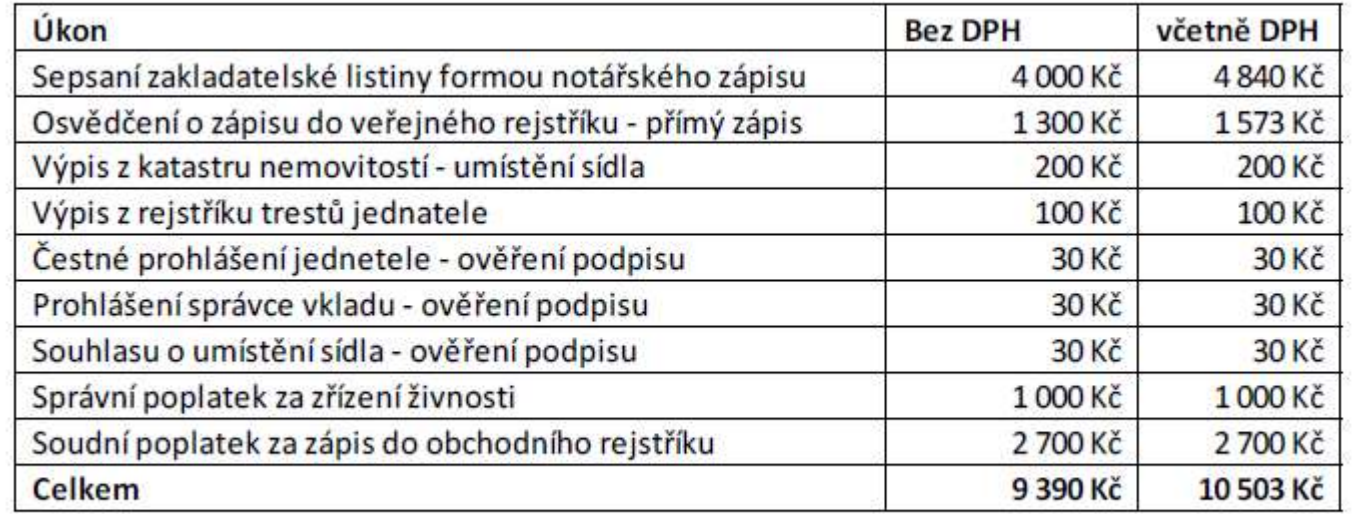

Zdroj: vlastní zpracování dle SPO a vyhlášky č. 196/2001 Sb., notářský tarif

## Přehledné tabulky IV

- Opět zbytečné zaplevelení (%), vždyť v čem jiném by byla sazba?
- Maximum možno bez Kč, navíc v tisících…

Tabulka 8 - Přehled paušálních výdajů procentem z příjmů pro rok 2018

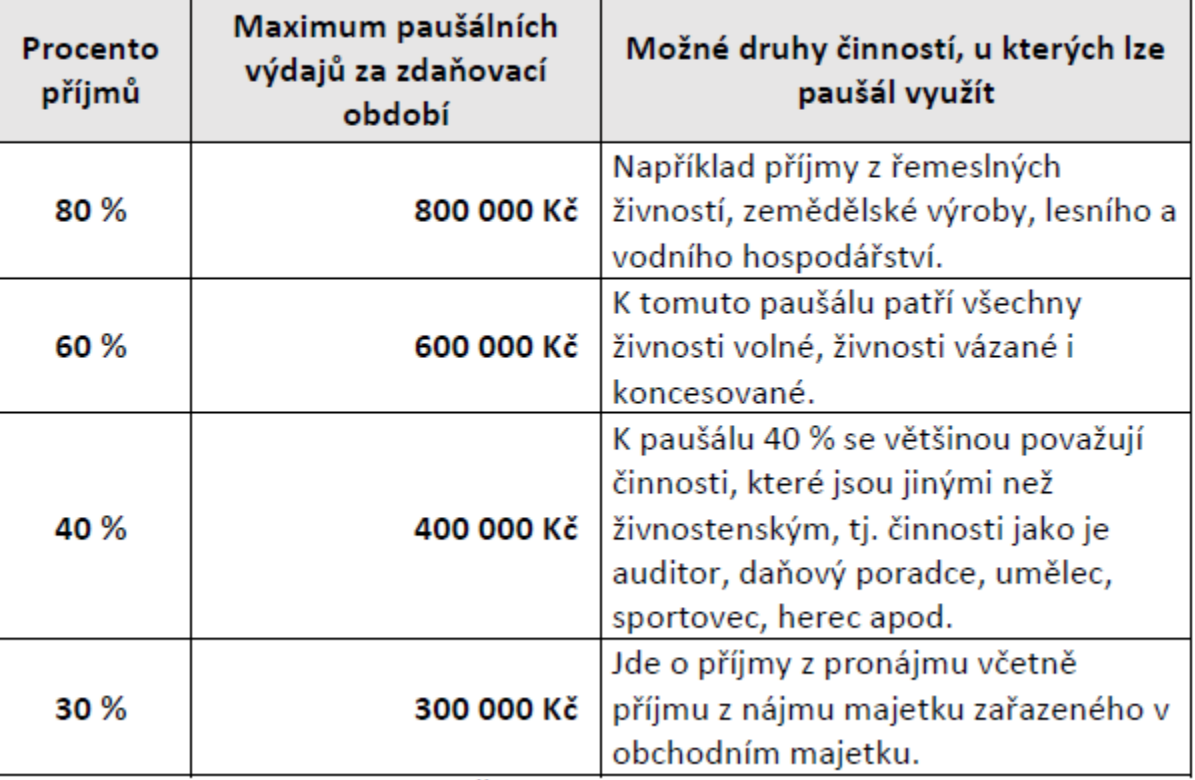

Zdroj: vlastní zpracování dle ZDPŘ

## Ne zcela vhodná volba schémat

- Prezentace této klasifikace daní by byla vhodnější pomocí vertikální struktury, ne horizontální (viz původní schéma v citovaném zdroji).
- Autor nezarovnal text vertikálně na střed a místy je pak nepřehledný

Schéma 1 - Daňový systém České republiky (rozdělení daní)

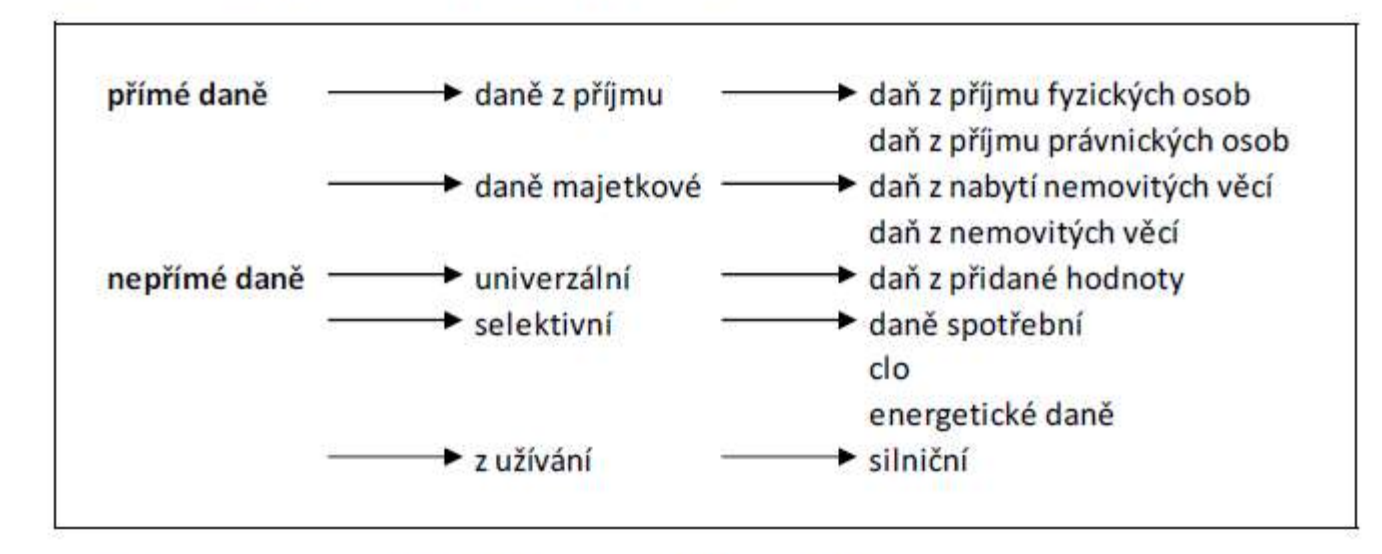

Zdroj: vlastní zpracování dle Vančurové a Láchové, 2018

## Uvádění rovnic…

- Zde je naopak nutno autora DP pochválit
	- korektně uvádí (i jednoduché) vzorce pomocí editoru vzorů v textovém editoru, což vypadá profesionálně,
	- ale pozor, někdy je problém při převodu mezi verzemi procesorů (v tomto případě Msword 365 vs MSWord 2007)
	- Korektně čísluje (1), pro snazší orientaci v textu

procentech, pomocí daňového klínu, můžeme pro účely této práce vyjádřit následovně, a to za pomoci rovnice (1):

efektivní daňová sazba = 
$$
\left[1 - \left(\frac{\text{čisté příjmy fyzické osoby po zdanění}}{\text{hrubé příjmy před zdaněním}}\right)\right]\cdot 100
$$
 (1)

## Vhodná volba míry detailu – prizpůsobení se čtenáři, publiku

- Je opravdu nutné uvádět "za podmínek uvedených v § 35ba odst. 1 pís. b,"
- Ano pokud čtenář plánuje podle textu vyplňovat DP (asi ne).
- Ne pokud je text určen vědecké obci, kterou zajímá incidence daně, míra zdanění, obecně stanovených případech.
- Sleva na poplatníka ve výši 24 840 Kč
- sleva na manžela/ku ve výši 24 840 Kč, za podmínek uvedených v § 35ba odst. 1 pís. b.  $\bullet$
- základní sleva na invaliditu ve výši 2 520 Kč.  $\bullet$
- rozšířená sleva na invaliditu ve výši 5 040 Kč.  $\bullet$
- sleva na držitele průkazu ZTP/P ve výši 16 140 Kč,  $\bullet$
- sleva na studenta ve výši 4 020 Kč,  $\bullet$
- sleva za umístění dítěte,  $\bullet$
- sleva na evidenci tržeb.  $\bullet$

### "Samonosnost" schémat, tabulek…

- Sebepřehlednější (a to je většinou jen názor autora, čtenář vždy ocení vysvětlení) schéma by mělo být doplněno vysvětlivkami. (zde chybí)
	- Při rychločtení (například při tvorbě rešerše) čtenáře zaujme spíše schéma, a je dobré, pokud poblíž dohledá i vysvětlení pojmů
	- Jen samotný zdroj nestačí (zda OK)

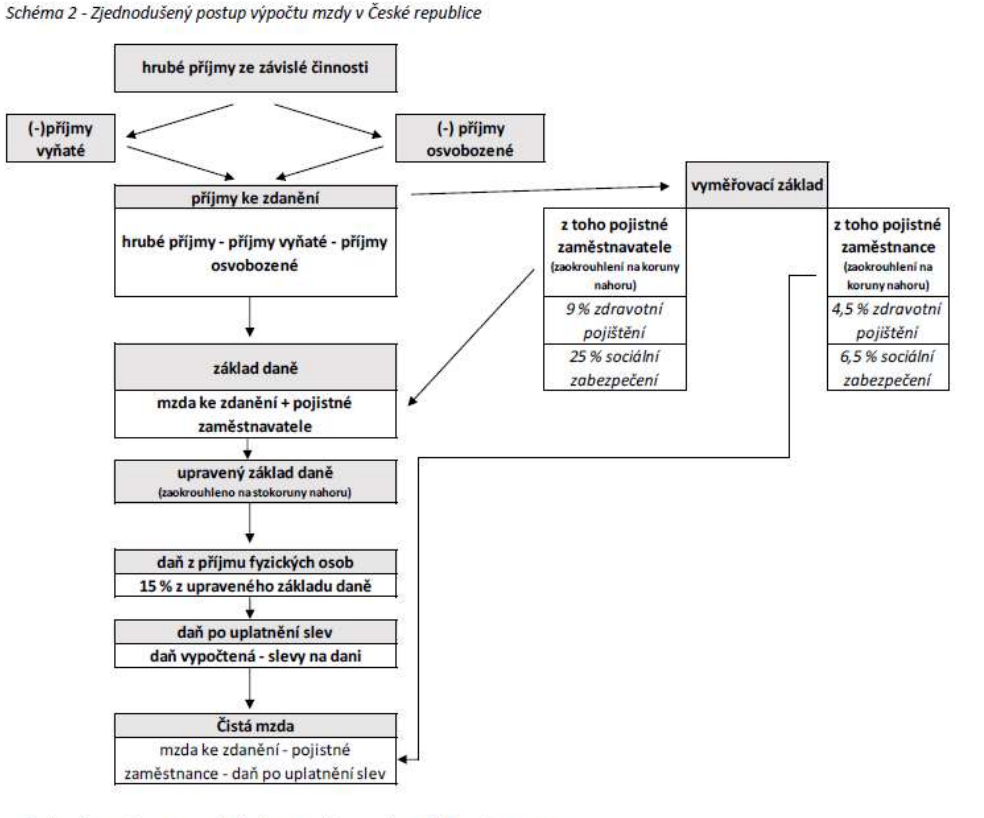

Zdroj: vlastní zpracování dle Vančurové a Láchové, 2018

## Nepřehledný tok textu…

- Pravidlo co odstavec, to myšlenka (problém v pravo…)
- Myšlenky na sebe navazují… stejně tak odstavce…
- Zajistěte, aby se textem táhla nit hlavní myšlenky..

### 232 Dávky poskytované v rámci systému sociálního pojištění

### Dávky poskytované z důchodového pojištění

Systém základního důchodového pojištění slouží k zabezpečení všech případů dlouhodobého Systém DP ohrožení způsobených sociální událostí, během které dochází ke ztrátě zdroje výdělku i schopnosti si tento zdroj opatřit. Tyto sociální situace, jež lze podle příčiny vzniku a jim odpovídajícím způsobům řešení rozlišit na stáří, invaliditu, ovdovění a osiření, jsou zabezpečeny důchodovými dávkami (Krebs 2015, s. 226).

Způsob výpočtu důchodových dávek zahmuje jak stanovení základu, jež se v právním řádu Vyměřovací České republiky označuje jako výpočtový základ, tak i vlastní vyměření dávky (Krebs 2015, základ s. 230). Se stanovením výpočtového základu u důchodových dávek souvisí i řada parametrů, jako např. rozhodné období, kterým se rozumí časový úsek, během nějž se zjišťuje výše osobního vyměřovacího základu, či vyměřovací základ, kterým se pro výpočet důchodové dávky rozumí vyměřovací základ pro stanovení pojistného na sociální pojištění a státní politiku zaměstnanosti (Krebs 2015, s. 230–231). V případě zaměstnanců je dle § 5 zákona č. VZ. zaměstnanci 589/1992 Sb., zákon České národní rady o pojistném na sociální zabezpečení a příspěvku na státní politiku zaměstnanosti (dále jen "zákon o pojistném na sociální zabezpečení") vyměřovacím základem pro pojistné na důchodové pojištění úhm příjmů, které jsou předmětem daně z příjmů fyzických osob podle zákona č. 586/1992 Sb., zákon o daních z příjmů (dále jen "zákon o daních z příjmů"), nebo by byly, pokud by podléhaly zdanění v České republice, nejsou od této daně osvobozeny a které mu zaměstnavatel v souvislosti se zaměstnáním, jenž zakládá účast ne nemocenském pojištění, zúčtoval. Do vyměřovacího základu se naopak dle §5 odst. 2 zákona o pojistném na sociální zabezpečení nezahmují např. náhrady škody dle zákoníku práce a právních předpisů upravujících služební poměry či plnění, jenž bylo poskytnuto po uplynutí jednoho roku ode dne skončení zaměstnání poživateli starobního důchodu nebo invalidního důchodu pro invaliditu třetího stupně. Vyměřovacím základem zaměstnavatele je dle § 5a zákona o pojistném na sociální VZ. zabezpečení částka, jež odpovídá úhmu vyměřovacích základů jeho zaměstnanců uvedených zaměstnavatele v § 3 odst. 3 tohoto zákona. V rámci systému sociálního zabezpečení se u zaměstnanců nepoužívá minimální vyměřovací základ, nýbrž pouze maximální vyměřovací základ, který je stanoven jako roční a je roven 48násobku průměmé mzdy (Vančurová a Láchová 2018,

*Zdroj: autor*

s. 185).

## Ne zcela vhodné vymezení metod…

- Příklad z DP mělo by být uvedeno, v jaké části práce a jakým způsobem byly metody použity.
	- Co bylo "komparováno" (když komparace)
	- Co bylo "analyzováno", když analýza.
	- "Jiné" není vhodné ve vědeckém textu... obecně...

Tato diplomová práce používá standardní metody jako je komparace, analýza, a jiné.

## Ukázka vhodně zvolené formátu výčtu…

- Nevětný, čárka a pak nakonec tečka…
- Rozumné používání výčtů zpřehledňuje text (ve srovnání s uváděním položek přímo v textu, bez rozlišení)

Živnostmi dále dle ŽZ nejsou například v rozsahu zvláštních zákonů následující činnosti fyzických osob:

- činnosti lékařů a veterinářů. ۰
- advokátů a notářů,  $\bullet$
- auditorů a daňových poradců, ۰
- znalců a tlumočníků.  $\bullet$

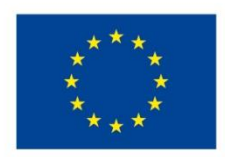

EVROPSKÁ UNIE Evropské strukturální a investiční fondy Operační program Výzkum, vývoj a vzdělávání

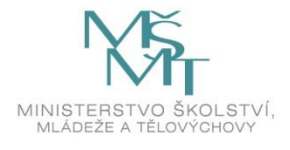

Toto dílo podléhá licenci Creative Commons *Uveďte původ – Zachovejte licenci 4.0 Mezinárodní.*

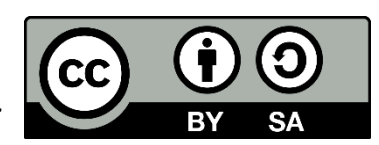